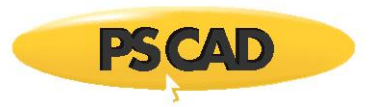

# **Induction Machines Study 6**

# **Wound Rotor (WR) and Squirrel Cage (SQ) Induction Machine Models Motivation:**

PSCAD library has two induction motor models:

- 1) A squirrel cage induction machine model representing a double cage design.
- 2) A wound rotor induction machine model.

Mathematically, the SQ cage machine can be represented by the WR machine. The WR model could also be used to represent a double cage SQ machine.

**PSCAD users are encouraged to use the WR IM model for all the induction machine applications.** The two examples below will describe relevant data entry considerations and also compare results for validation purposes.

#### **System Overview:**

A 0.6kV, 60 Hz source is connected to a 0.6 kV SQ cage and a WR induction machine. Both machines have identical ratings.

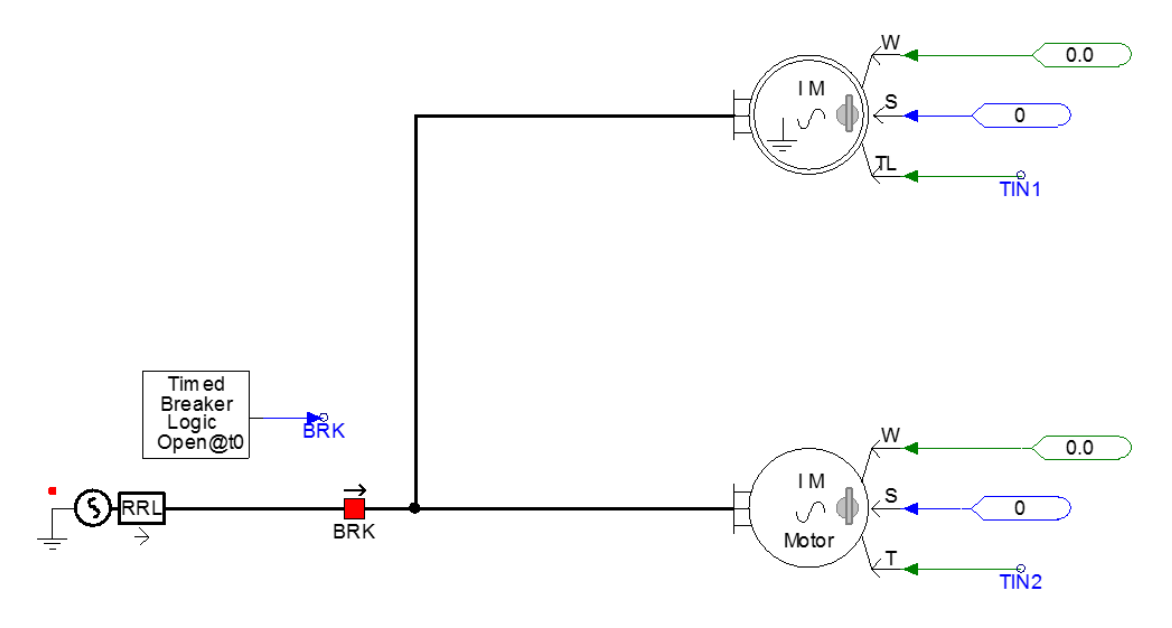

**Figure 1: Circuit Diagram (WR – Top, SQ Cage – Bottom)**

**Example 1:** Modeling a single cage induction machine.

The SQ cage machine model or the WR machine model may be used to represent a single cage (SQ) machine. (IM\_study\_06\_A.pscx)

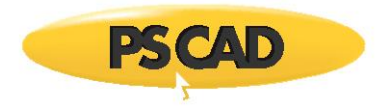

The equivalent circuit of a double cage design, squirrel-cage machine is shown below in Figure 2.

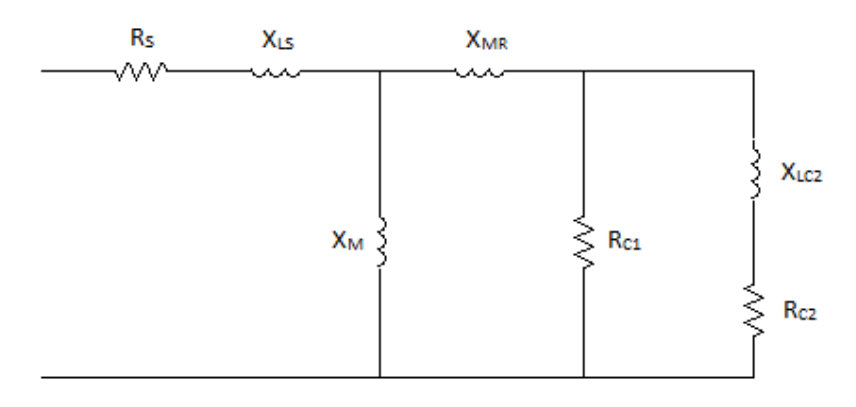

**Figure 2: SQ Cage (Double Cage) Equivalent Circuit**

The equivalent circuit of a wound rotor machine model (single rotor winding) is shown in Figure 3.

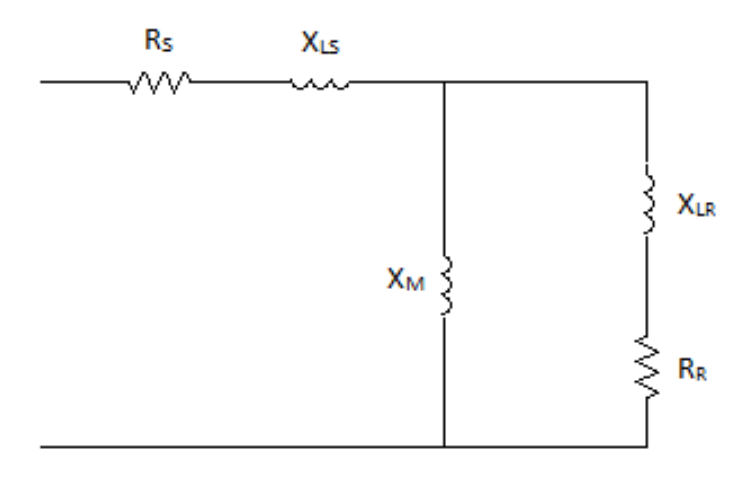

**Figure 3: WR IM (Single Winding) Equivalent Circuit**

To use the SQ cage machine model to represent a single cage machine:

- Make the 'second cage resistance'  $(R_{C2})$  and the 'second cage unsaturated reactance'  $(X_{LC2})$ relatively large (compared to the other leakage inductances/resistances). In this case they are changed to  $R_{C2}=5$  PU and  $X_{LC2}=$  5PU, which is much larger than  $R_{c1}=0.0507$ PU and  $X_{MR}=0.091$  PU.
- Give the SQ cage 'rotor unsaturated mutual reactance' (X<sub>MR</sub>) the value of the WR 'rotor leakage reactance'  $(X_{LR})$ .

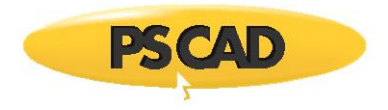

Figure 4 shows the data entry for the SQ cage (left) and WR models (right). By using equivalent values, both models show comparable behaviour and represent a single cage machine design.

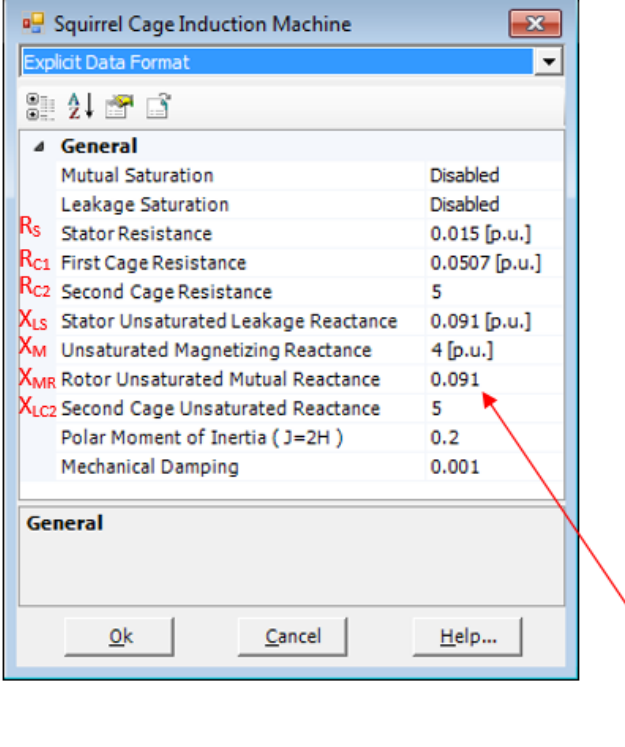

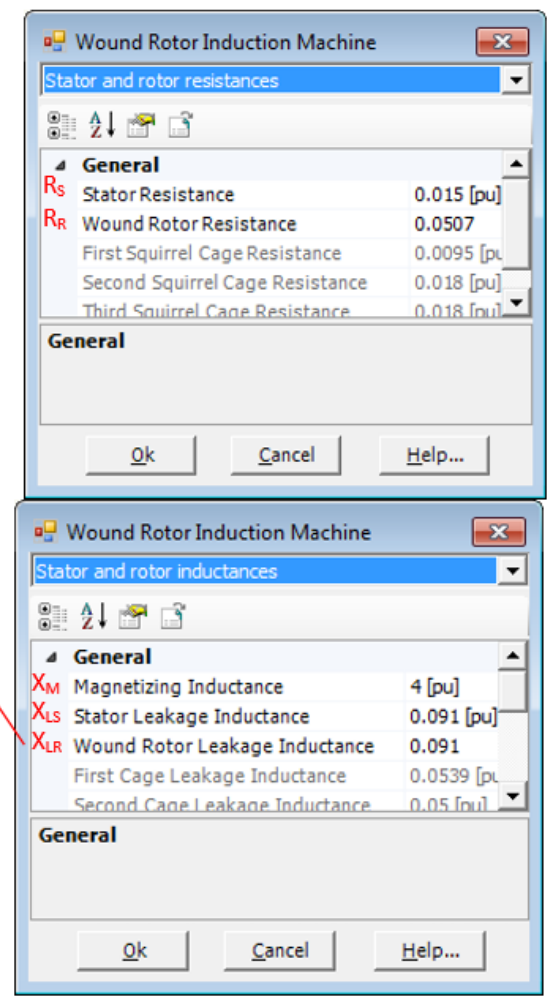

**Figure 4: SQ Cage and WR Setup Configuration**

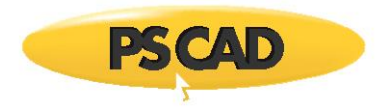

The simulation results shown in Figure 5 show that the speed (W - WR, W2-SQ cage) and torque (T -WR, T2 – SQ cage) of both machines are the same. Thus, any one of the induction machine models maybe used to represent a single cage induction machine.

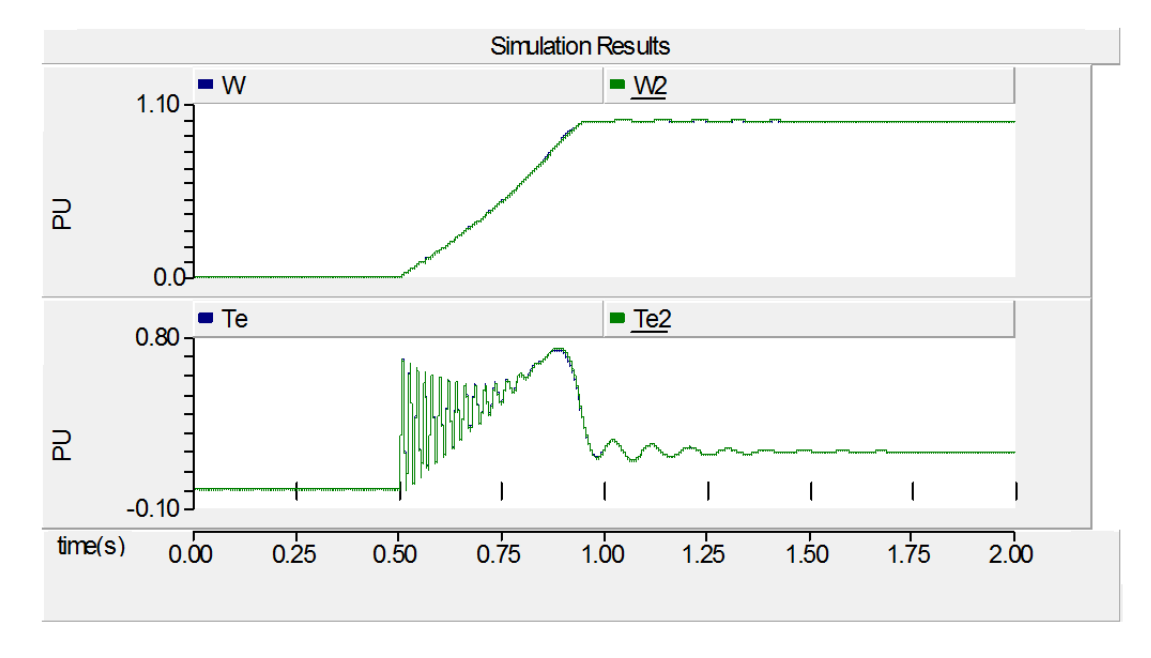

**Figure 4: Simulation Results (IM\_study\_06\_A.pscx)**

**Example 2**: Modeling a double cage induction machine.

The WR machine model can be set-up to represent a double cage SQ cage machine (IM\_study\_06\_B.pscx).

In the WR model, select the "No. of Rotor Squirrel Cages = 1", as shown in Figure 6.

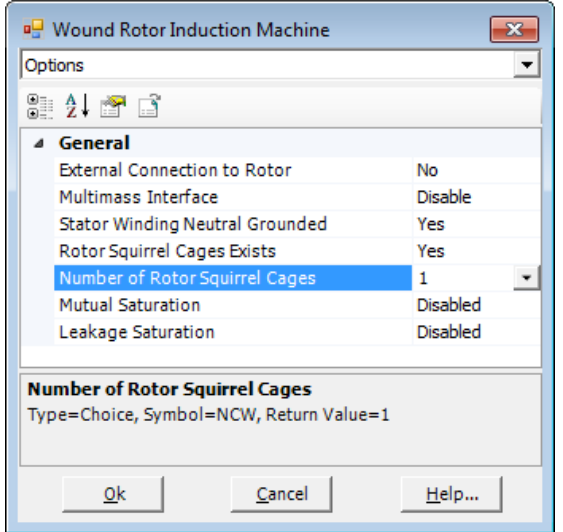

**Figure 5: WR Configuration**

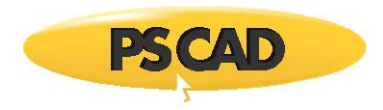

When this is done the equivalent circuit representation is as in Figure 7.

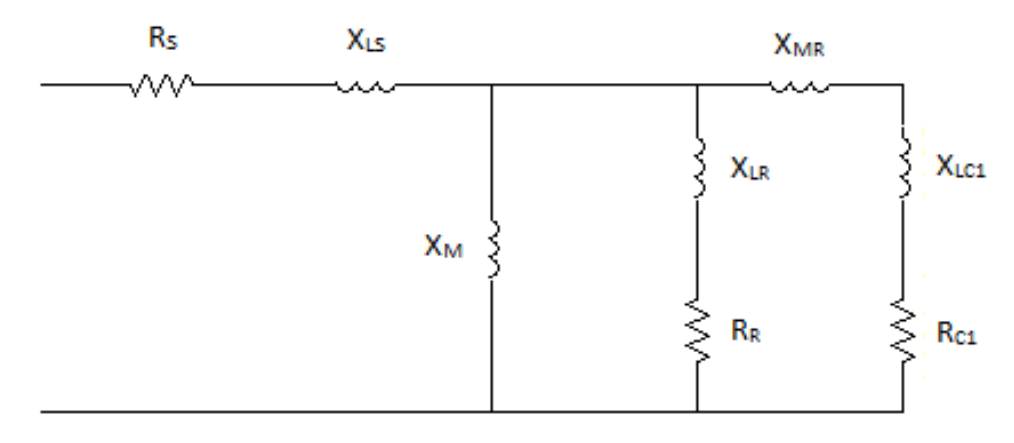

**Figure 6: WR IM (Two Winding) Equivalent Circuit**

Figure 8 shows the data entry for the WR model. With the appropriate data, the SQ cage and WR machine models will give similar results.

| <sup>n</sup> Wound Rotor Induction Machine | $\mathbf{x}$             | <b>P.</b> Wound Rotor Induction Machine    |               |
|--------------------------------------------|--------------------------|--------------------------------------------|---------------|
| Stator and rotor resistances               | $\overline{\phantom{a}}$ | Stator and rotor inductances               |               |
| 8 2 Y G                                    |                          | 8 2 8 6                                    |               |
| ⊿ General                                  |                          | ⊿ General                                  |               |
| <b>Stator Resistance</b>                   | $0.015$ [pu]             | Magnetizing Inductance                     | $4$ [pu]      |
| <b>Wound Rotor Resistance</b>              | 0.0507                   | Stator Leakage Inductance                  | $0.091$ [pu]  |
| <b>First Squirrel Cage Resistance</b>      | $0.0095$ [pu]            | Wound Rotor Leakage Inductance             | 0.0001        |
| Second Squirrel Cage Resistance            | $0.018$ [pu]             | First Cage Leakage Inductance              | $0.0539$ [pu] |
| Third Squirrel Cage Resistance             | $0.018$ [pu]             | Second Cage Leakage Inductance             | $0.05$ [pu]   |
|                                            |                          | Third Cage Leakage Inductance              | $0.05$ [pu]   |
|                                            |                          | Mutual Inductance : Wound Rotor - 1st Cage | $0.1418$ [pu] |
|                                            |                          | Mutual Inductance: Wound Rotor - 2nd Cage  | $0.02$ [pu]   |
| General                                    |                          | General                                    |               |
| 0 <sup>k</sup><br>Cancel                   | Help                     | 0k<br>Cancel                               | Help          |

**Figure 7: WR Setup Configuration**

The simulation results shown in Figure 9 show that the speed (W – WR, W2-SQ cage) and torque (T – WR, T2 – SQ cage) of both machines are the identical. Therefore, a double cage SQ machine can be accurately modeled using the WR induction machine model in PSCAD.

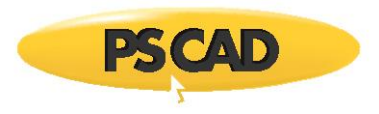

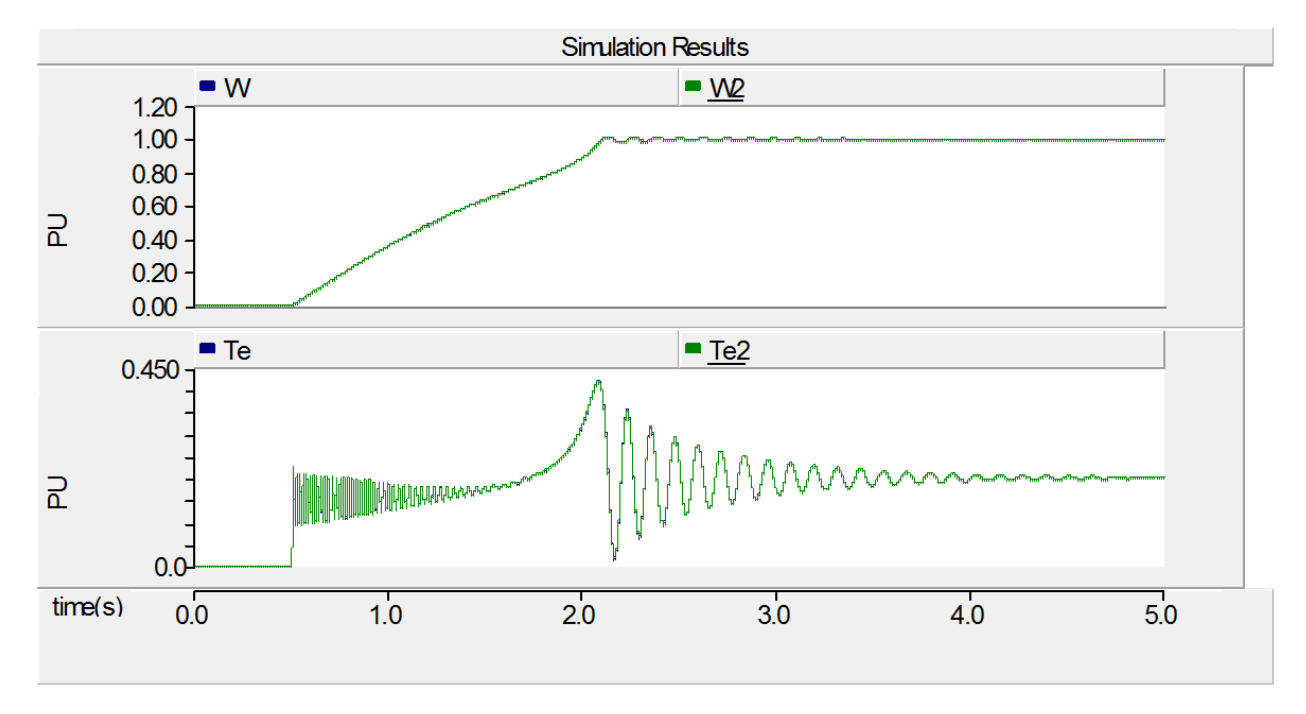

#### **Figure 8: Simulation Results (IM\_study\_06\_B.pscx)**

## **Discussion:**

As can be seen from the results, a SQ cage and WR machine model deliver equivalent results when configured properly. Hence, a SQ cage machine model can be accurately represented using a WR machine model. PSCAD users are encouraged to use the WR IM model for all the induction machine applications.

## **PSCAD:**

Refer to PSACD case: IM\_study\_06\_A.pscx and IM\_study\_06\_B.pscx

Copyright © 2018 Manitoba Hydro International. All Rights Reserved.